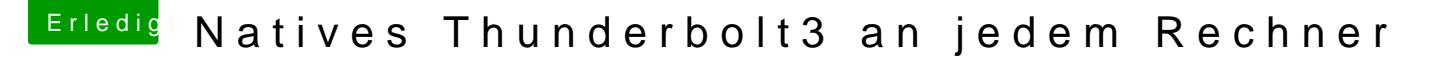

Beitrag von ampman vom 29. Februar 2020, 18:13

## DSM<sub>[2](https://www.hackintosh-forum.de/user/34281-apfelnico/)apfelnico</sub>

Karte ist superschnell angekommen vielen Dank.

Nun ist sie drin und wie soll es bei mir sein....ich hab ein Problem

Die Karte wird erkannt,alles gut....nur wenn ich meine UAD Apollo eins ganze Rechner ein.

Wo ist das Problem

Helft mir bitte